# Package 'cffr'

August 15, 2022

<span id="page-0-0"></span>Title Generate Citation File Format ('cff') Metadata for R Packages

Version 0.2.3

Description The Citation File Format version 1.2.0

[<doi:10.5281/zenodo.5171937>](https://doi.org/10.5281/zenodo.5171937) is a human and machine readable file format which provides citation metadata for software. This package provides core utilities to generate and validate this metadata.

License GPL  $(>= 3)$ 

URL <https://docs.ropensci.org/cffr/>, <https://github.com/ropensci/cffr>

BugReports <https://github.com/ropensci/cffr/issues>

**Depends** R  $(>= 3.6.0)$ 

**Imports** crayon ( $>= 1.4.1$ ), desc ( $>= 1.3.0$ ), jsonlite ( $>= 1.7.2$ ), jsonvalidate ( $> = 1.1.0$ ), yaml ( $>= 2.2.1$ )

**Suggests** knitr, lifecycle, rmarkdown, test that  $(>= 3.0.0)$ , use this

VignetteBuilder knitr

Config/testthat/edition 3

Encoding UTF-8

LazyData true

RoxygenNote 7.2.1

X-schema.org-isPartOf https://ropensci.org

X-schema.org-keywords attribution, citation, credit, citation-files, cff, metadata

NeedsCompilation no

Author Diego Hernangómez [aut, cre, cph] (<<https://orcid.org/0000-0001-8457-4658>>), João Martins [rev] (<<https://orcid.org/0000-0001-7961-4280>>), Scott Chamberlain [rev] (<<https://orcid.org/0000-0003-1444-9135>>)

Maintainer Diego Hernangómez <diego.hernangomezherrero@gmail.com>

Repository CRAN

Date/Publication 2022-08-15 07:40:16 UTC

# <span id="page-1-0"></span>R topics documented:

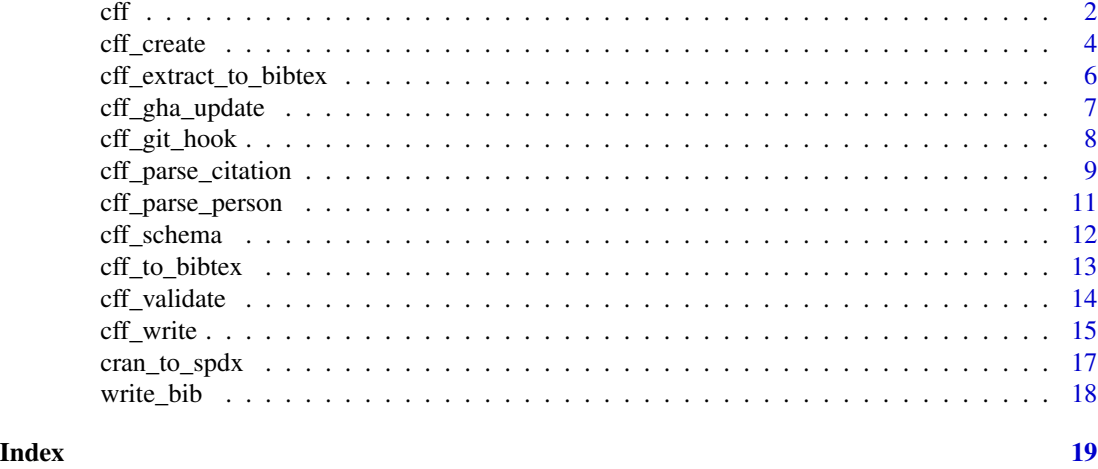

<span id="page-1-1"></span>cff cff *objects*

#### <span id="page-1-2"></span>Description

A class and utility methods for reading, creating and holding CFF information.

#### Usage

cff(path, ...) as.cff(x)

# Arguments

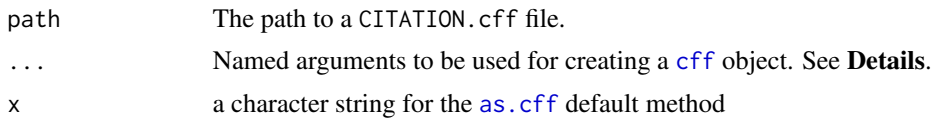

# Details

This object can be manipulated using [cff\\_create\(\)](#page-3-1).

Note that this function reads CITATION.cff files. If you want to create cff objects from DE-SCRIPTION files use [cff\\_create\(\)](#page-3-1).

If no additional ... parameters are supplied (the default behavior), a minimal valid cff object is created. Valid parameters are those specified on [cff\\_schema\\_keys\(\)](#page-11-1):

> valid cff keys cff-version

<span id="page-2-0"></span> $\mathcal{C}$  and  $\mathcal{C}$  3

message type license title version doi abstract authors preferred-citation repository repository-artifact repository-code url date-released contact keywords references commit identifiers license-url

# Value

A cff object. Under the hood, a cff object is a regular [list](#page-0-0) object with a special [print\(\)](#page-0-0) method.

# See Also

Other core functions: [cff\\_create\(](#page-3-1)), [cff\\_validate\(](#page-13-1)), [cff\\_write\(](#page-14-1))

```
# Blank cff
cff()
# From file
cff(system.file("examples/CITATION_basic.cff",
  package = "cffr"
))
# Use custom params
test \leq cff(
  title = "Manipulating files",
  keywords = c("A", "new", "list", "of", "keywords"),
  authors = list(cff_parse_person("New author"))
)
test
# Would fail
cff_validate(test)
```

```
# Modify with cff_create
new <- cff_create(test, keys = list(
  "cff-version" = "1.2.0",
  message = "A blank file"
))
new
# Would pass
cff_validate(new)
# Convert a list to "cff" object
cffobj <- as.cff(list(
  "cff-version" = "1.2.0",
  title = "Manipulating files"
))
class(cffobj)
# Nice display thanks to yaml package
cffobj
```
<span id="page-3-1"></span>cff\_create *Create* cff *object*

#### Description

Create a [cff](#page-1-1) object from a given source for further manipulation. Similar to [cff\\_write\(\)](#page-14-1), but returns a object rather than writing directly to a file. See Examples.

# Usage

```
cff_create(
  x,
  keys = list(),cf_{\text{version}} = "1.2.0",gh_keywords = TRUE,
  dependencies = TRUE
```

```
\lambda
```
# Arguments

x The source that would be used for generating the [cff](#page-1-1) object. It could be:

- A missing value. That would retrieve the DESCRIPTION file on your indevelopment package.
- An existing [cff](#page-1-1) object,

#### <span id="page-4-0"></span>cff\_create 5

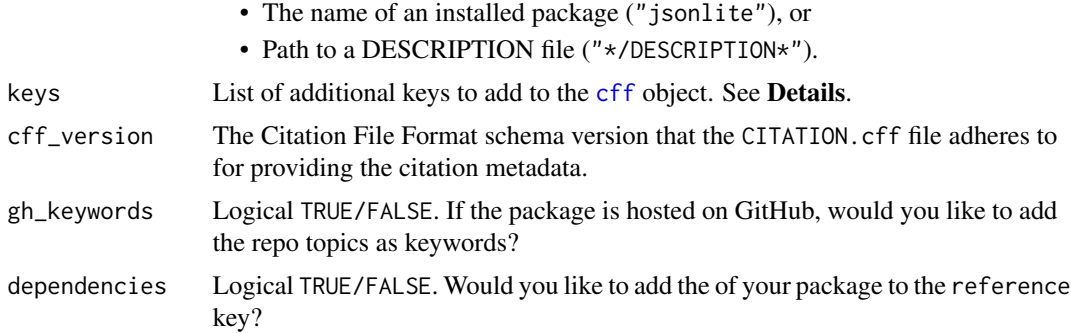

# Details

It is possible to add additional keys not detected by [cff\\_create\(\)](#page-3-1) using the keys argument. A list of valid keys can be retrieved with [cff\\_schema\\_keys\(\)](#page-11-1).

Please refer to [Guide to Citation File Format schema version 1.2.0.](https://github.com/citation-file-format/citation-file-format/blob/main/schema-guide.md) for additional details.

If x is a path to a DESCRIPTION file or inst/CITATION, is not present on your package, **cffr** would auto-generate a preferred-citation key using the information provided on that file. On

#### Value

A [cff](#page-1-1) list object.

# See Also

[Guide to Citation File Format schema version 1.2.0.](https://github.com/citation-file-format/citation-file-format/blob/main/schema-guide.md) vignette("cffr", "cffr") Other core functions: [cff\\_validate\(](#page-13-1)), [cff\\_write\(](#page-14-1)), [cff\(](#page-1-1))

```
# Installed package
cff_create("jsonlite")
# Demo file
demo_file <- system.file("examples/DESCRIPTION_basic", package = "cffr")
cff_create(demo_file)
# Add additional keys
newkeys <- list(
  message = "This overwrites fields",
  abstract = "New abstract",
  keywords = c("A", "new", "list", "of", "keywords"),
  authors = list(cff_parse_person("New author"))
)
cff_create(demo_file, keys = newkeys)
```

```
# Update a field on a list - i,e: authors, contacts, etc.
# We are adding a new contact here
old <- cff_create(demo_file)
new_contact <- append(
  old$contact,
 list(
   cff_parse_person(person(
      given = "I am",
      family = "New Contact"
   ))
 )
)
cff_create(demo_file, keys = list("contact" = new_contact))
```
<span id="page-5-1"></span>cff\_extract\_to\_bibtex *Create BibTeX entries from a package*

# Description

Extract the information of a package to BibTeX. This is done by creating a cff object with cff\_create() and extracting the corresponding entries with cff\_to\_bibtex().

#### Usage

```
cff_extract_to_bibtex(x, what = "preferred")
```
# Arguments

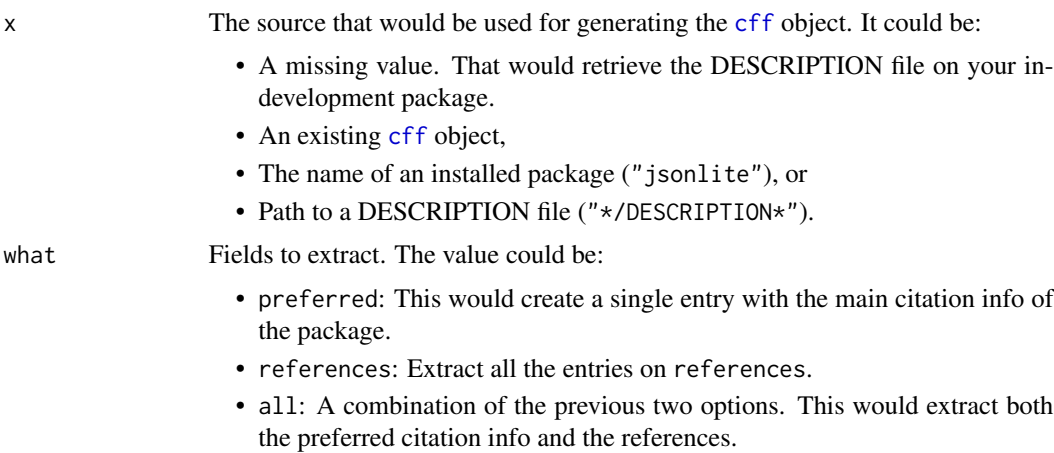

<span id="page-5-0"></span>

# <span id="page-6-0"></span>cff\_gha\_update 7

# Value

A bibentry object or a list of bibentry objects. This could be parsed to BibTeX using [toBibtex\(\)](#page-0-0)

#### See Also

```
Other bibtex: cff_to_bibtex(), encoded_utf_to_latex(), write_bib()
```
#### Examples

```
jsonvalidate <- cff_extract_to_bibtex("jsonvalidate")
jsonvalidate
toBibtex(jsonvalidate)
lite <- cff_extract_to_bibtex("jsonlite", "references")
lite
toBibtex(lite)
```
<span id="page-6-1"></span>cff\_gha\_update *Install a cffr GitHub Action*

### Description

This function would install a GitHub Action on your repo. The action will update your CITATION.cff when any of these events occur:

- You publish a new release of the package.
- Your DESCRIPTION or inst/CITATION are modified.
- The action can be run also manually.

#### Usage

```
cff_gha_update(path = ".", overwrite = FALSE)
```
#### Arguments

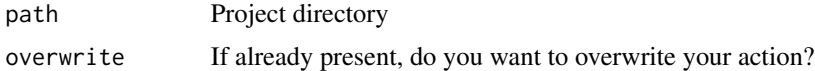

# Details

Triggers on your action can be modified, see [Events that trigger workflows.](https://docs.github.com/en/actions/learn-github-actions/events-that-trigger-workflows)

<span id="page-7-0"></span>Value

Invisible, this function is called by its side effects.

#### See Also

Other git: [cff\\_git\\_hook](#page-7-1)

#### Examples

## Not run: cff\_gha\_update()

## End(Not run)

# <span id="page-7-1"></span>cff\_git\_hook *Use a git pre-commit hook* [Experimental]

# Description

Install a [pre-commit hook](https://git-scm.com/book/en/v2/Customizing-Git-Git-Hooks#_committing_workflow_hooks) that remembers you to update your CITATION.cff file.

#### Usage

cff\_git\_hook\_install()

cff\_git\_hook\_remove()

### Details

This function would install a pre-commit hook using [usethis::use\\_git\\_hook\(\)](#page-0-0).

A pre-commit hook is a script that identifies simple issues before submission to code review. This pre-commit hook would warn you if any of the following conditions are met:

- You included in a commit your DESCRIPTION or inst/CITATION file, you are not including your CITATION.cff and the CITATION.cff file is "older" than any of your DESCRIPTION or inst/CITATION file, or
- You have updated your CITATION. cff but you are not including it on your commit.

#### Value

Invisible. This function is called for its side effects.

# <span id="page-8-0"></span>cff\_parse\_citation 9

#### A word of caution

The pre-commit hook may prevent you to commit if you are not updating your CITATION.cff. However, the mechanism of detection is not perfect and would be triggered also even if you have tried to update your CITATION.cff file.

This is typically the case when you have updated your DESCRIPTION or inst/CITATION files but those changes doesn't make a change on your CITATION.cff file (i.e. you are including new dependencies).

In those cases, you can override the check running git commit --no-verify on the Terminal tab. If you are using RStudio you can run also this command from a R script by selecting that line and sending it to the Terminal using:

- Ctrl+Alt+Enter (Windows & Linux), or
- Cmd+Option+Return (Mac).

#### Removing the git pre-commit hook

You can remove the pre-commit hook by running cff\_git\_hook\_remove().

# See Also

```
usethis::use_git_hook(), usethis::use_git()
Other git: cff_gha_update()
```
#### Examples

## Not run: cff\_git\_hook\_install()

## End(Not run)

<span id="page-8-1"></span>cff\_parse\_citation *Parse a* bibentry *to* cff

#### Description

Parse a bibentry object to a valid format for a CITATION.cff file.

#### Usage

```
cff_parse_citation(bib)
```
#### Arguments

bib A bibentry object, either created with [bibentry\(\)](#page-0-0) (preferred) or [citEntry\(\)](#page-0-0).

# <span id="page-9-0"></span>Details

This is a helper function designed to help on adding or replacing the auto-generated authors of the package. See Examples.

This function tries to adapt a bibentry object (generated with [bibentry\(\)](#page-0-0) or  $c$  it Entry()) to the CFF standard.

#### Entry types considered:

• Article, Book, Booklet, InBook, InCollection, InProceedings, Manual, MastersThesis, Misc, PhDThesis, Proceedings, TechReport, Unpublished. See [bibentry\(\)](#page-0-0) for more information.

Note that **Conference** is not implemented in  $bibentry()$ , however is equivalent to **InProceed**ings (Patashnik (1988)).

#### Fields considered:

• address, author, booktitle, chapter, edition, editor, howpublished, institution, journal, key, month, note, number, organization, pages, publisher, school, series, title, type, year.

annote and crossref fields are ignored.

#### Value

A [cff](#page-1-1) object ready to be used on [cff\\_create\(\)](#page-3-1).

# References

- Patashnik, Oren. "BIBTEXTING" February 1988. [https://osl.ugr.es/CTAN/biblio/](https://osl.ugr.es/CTAN/biblio/bibtex/base/btxdoc.pdf) [bibtex/base/btxdoc.pdf](https://osl.ugr.es/CTAN/biblio/bibtex/base/btxdoc.pdf).
- Haines, R., & The Ruby Citation File Format Developers. (2021). *Ruby CFF Library (Version 0.9.0)* (Computer software). [doi:10.5281/zenodo.1184077.](https://doi.org/10.5281/zenodo.1184077)

#### See Also

```
cff_create(), vignette("cffr", "cffr"), bibentry()
```
Other parsers: [cff\\_parse\\_person\(](#page-10-1))

```
bib <- citation("base")
bib
```

```
# To cff
bib_to_cff <- cff_parse_citation(bib)
bib_to_cff
```

```
# Create the object
new_cff <- cff()
```

```
full <- cff_create(new_cff, keys = list("preferred-citation" = bib_to_cff))
full
# Validate
cff_validate(full)
# Several citations
cff_parse_citation(citation("rmarkdown"))
```
<span id="page-10-1"></span>cff\_parse\_person *Parse a person to* cff

#### **Description**

Parse a person or string to a valid format for a CITATION.cff file. This is a helper function designed to help on adding or replacing the auto-generated authors of the package.

#### Usage

```
cff_parse_person(person)
```
cff\_parse\_person\_bibtex(person)

#### Arguments

person A person object created with [person\(\)](#page-0-0) or a character string. See Details.

#### Details

The person parameter of the function could be:

- For cff\_parse\_person(): A person object or a character coercible to person. See [person\(\)](#page-0-0) for details.
- For cff\_parse\_person\_bibtex(): A string with the definition of an author or several authors, using the standard BibTeX notation. See Markey (2007) for a full explanation.

See Examples for more information.

#### Value

A [cff](#page-1-1) object ready to be used on [cff\\_create\(\)](#page-3-1).

#### References

- Patashnik, Oren. "BIBTEXTING" February 1988. [https://osl.ugr.es/CTAN/biblio/](https://osl.ugr.es/CTAN/biblio/bibtex/base/btxdoc.pdf) [bibtex/base/btxdoc.pdf](https://osl.ugr.es/CTAN/biblio/bibtex/base/btxdoc.pdf).
- Markey, Nicolas. "Tame the BeaST." *The B to X of BibTeX, Version 1.4* (October 2007). [https://osl.ugr.es/CTAN/info/bibtex/tamethebeast/ttb\\_en.pdf](https://osl.ugr.es/CTAN/info/bibtex/tamethebeast/ttb_en.pdf).

# See Also

```
cff_create(), vignette("cffr", "cffr"), utils::person()
Other parsers: cff_parse_citation()
```
# Examples

```
# Parse a person object
```

```
cff_parse_person(person(
  given = "First",
  family = "Author",
  role = c("aut", "cre"),
  email = "first.last@example.com",
  comment = c(ORCID = "0000-0001-8457-4658",
   affiliation = "An affiliation"
  )
))
# Parse a string
cff_parse_person("Julio Iglesias <fake@email.com>")
# Several persons
persons <- c(person("Clark", "Kent"), person("Lois", "Lane"))
cff_parse_person(persons)
# Or you can use BibTeX style if you prefer
x <- "Frank Sinatra and Dean Martin and Davis, Jr., Sammy and Joey Bishop"
cff_parse_person_bibtex(x)
cff_parse_person_bibtex("Herbert von Karajan")
```
cff\_schema *Schema utils*

#### <span id="page-11-1"></span>Description

Helper functions with the valid values of different fields, according to the [Citation File Format](https://github.com/citation-file-format/citation-file-format/blob/main/schema-guide.md) [schema version 1.2.0.](https://github.com/citation-file-format/citation-file-format/blob/main/schema-guide.md)

- [cff\\_schema\\_keys\(\)](#page-11-1) provides the valid high-level keys of the Citation File Format.
- [cff\\_schema\\_keys\\_license\(\)](#page-11-1) provides the valid [SPDX license identifier\(s\)](https://spdx.dev/ids/) to be used on the CITATION.cff file.
- [cff\\_schema\\_definitions\\_person\(\)](#page-11-1) and [cff\\_schema\\_definitions\\_entity\(\)](#page-11-1) returns the valid fields to be included when defining a person or entity.

<span id="page-11-0"></span>

# <span id="page-12-0"></span>cff<sub>\_to\_bibtex</sub> 13

• [cff\\_schema\\_definitions\\_refs\(\)](#page-11-1) provides the valid keys to be used on the preferred-citation and references keys.

#### Usage

cff\_schema\_keys(sorted = FALSE)

cff\_schema\_keys\_license()

cff\_schema\_definitions\_person()

cff\_schema\_definitions\_entity()

cff\_schema\_definitions\_refs()

# Arguments

sorted Logical TRUE/FALSE. Should the keys be arranged alphabetically?

### Value

A vector of characters with the names of the valid keys to be used on a Citation File Format version 1.2.0

# Source

[Guide to Citation File Format schema version 1.2.0.](https://github.com/citation-file-format/citation-file-format/blob/main/schema-guide.md)

#### Examples

```
cff_schema_keys(sorted = TRUE)
# Valid Licenses keys
head(cff_schema_keys_license(), 20)
cff_schema_definitions_person()
cff_schema_definitions_entity()
cff_schema_definitions_refs()
```
<span id="page-12-1"></span>cff\_to\_bibtex *Create a BibTeX entry from a CITATION file or a* cff *object*

# Description

Creates a bibentry object ([bibentry\(\)](#page-0-0)) from a cff object

#### Usage

cff\_to\_bibtex(x)

#### Arguments

x The source that would be used for generating the [cff](#page-1-1) object. It could be:

- An existing [cff](#page-1-1) object,
- A CITATION.cff file.

# Value

A bibentry object that can be parsed to BibTeX format with [toBibtex\(\)](#page-0-0)

# References

- Patashnik, Oren. "BIBTEXTING" February 1988. [https://osl.ugr.es/CTAN/biblio/](https://osl.ugr.es/CTAN/biblio/bibtex/base/btxdoc.pdf) [bibtex/base/btxdoc.pdf](https://osl.ugr.es/CTAN/biblio/bibtex/base/btxdoc.pdf).
- Haines, R., & The Ruby Citation File Format Developers. (2021). *Ruby CFF Library (Version 0.9.0)* (Computer software). [doi:10.5281/zenodo.1184077.](https://doi.org/10.5281/zenodo.1184077)

# See Also

```
cff_parse_citation(), bibentry(), toBibtex()
Other bibtex: cff_extract_to_bibtex(), encoded_utf_to_latex(), write_bib()
```
# Examples

# From a cff object package <- cff\_create("rmarkdown") obj <- cff\_to\_bibtex(package) obj toBibtex(obj)

<span id="page-13-1"></span>cff\_validate *Validate a* CITATION.cff *file or a* [cff](#page-1-1) *object*

#### Description

Validate a CITATION.cff file or a [cff](#page-1-1) object created with [cff\\_create\(\)](#page-3-1) using the corresponding validation [schema.json.](https://github.com/citation-file-format/citation-file-format/blob/main/schema.json)

<span id="page-13-0"></span>

#### <span id="page-14-0"></span>cff\_write 15

### Usage

 $cf_{value}(x = "CITATION.cff",$  verbose = TRUE)

#### **Arguments**

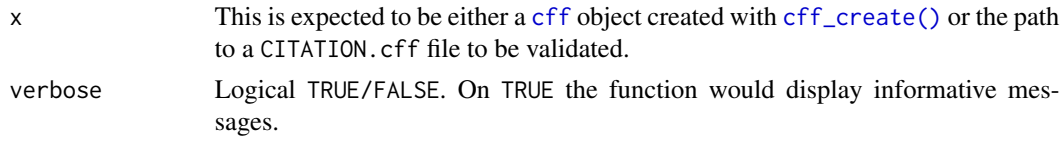

# Value

A message indicating the result of the validation and an invisible value TRUE/FALSE.

#### See Also

[Guide to Citation File Format schema version 1.2.0.](https://github.com/citation-file-format/citation-file-format/blob/main/schema-guide.md) Other core functions: [cff\\_create\(](#page-3-1)), [cff\\_write\(](#page-14-1)), [cff\(](#page-1-1))

#### Examples

```
# Full .cff example
cff_validate(system.file("examples/CITATION_complete.cff", package = "cffr"))
# Validate a cffr object
cffr <- cff_create("jsonlite")
class(cffr)
cff_validate(cffr)
## Not run:
# .cff with errors
cff_validate(system.file("examples/CITATION_error.cff", package = "cffr"))
# If a CITATION file (note that is not .cff) it throws an error
cff_validate(system.file("CITATION", package = "cffr"))
```
## End(Not run)

<span id="page-14-1"></span>cff\_write *Write a* CITATION.cff *file*

#### **Description**

# This is the core function of the package and likely to be the only one you would need when developing a package.

This function writes out a CITATION.cff file for a given package. This function is basically a wrapper around [cff\\_create\(\)](#page-3-1) to both create the [cff](#page-1-1) object and writes it out to a YAML-formatted file in one command.

# Usage

```
cff_write(
  x,
  outfile = "CITATION.cff",
  keys = list(),cf_{\text{}}version = "1.2.0",gh_keywords = TRUE,
  dependencies = TRUE,
  validate = TRUE,
  verbose = TRUE
\mathcal{L}
```
# Arguments

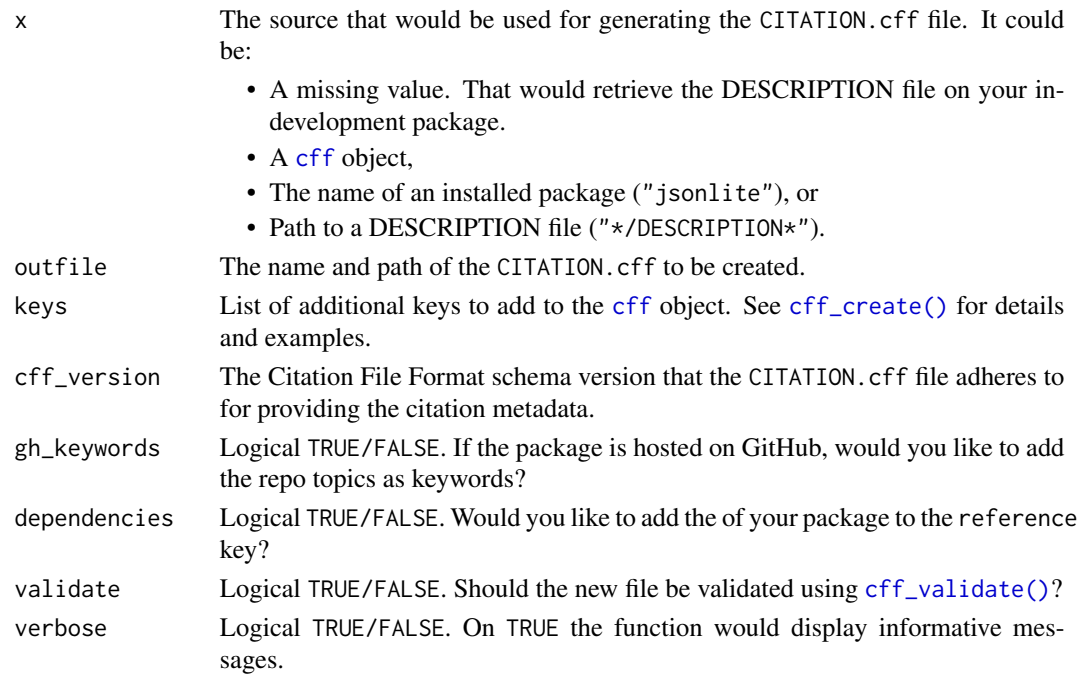

# Details

When creating and writing a CITATION.cff for the first time, the function adds "CITATION.cff" to ".Rbuildignore".

# Value

A CITATION.cff file and an (invisible) [cff](#page-1-1) object.

# See Also

[Guide to Citation File Format schema version 1.2.0.](https://github.com/citation-file-format/citation-file-format/blob/main/schema-guide.md) Other core functions: [cff\\_create\(](#page-3-1)), [cff\\_validate\(](#page-13-1)), [cff\(](#page-1-1))

<span id="page-15-0"></span>

<span id="page-16-0"></span>cran\_to\_spdx 17

# Examples

```
tmpfile <- tempfile(fileext = ".cff")
cff_obj <- cff_write("jsonlite", outfile = tmpfile)
cff_obj
# Force clean-up
file.remove(tmpfile)
```
cran\_to\_spdx *Mapping between* License *fields and SPDX*

# Description

A dataset containing the mapping between the License strings observed on CRAN packages and its (approximate) match on the [SPDX License List.](https://spdx.org/licenses/)

#### Usage

cran\_to\_spdx

# Format

A data frame with 91 rows and 2 variables:

- LICENSE: A valid License string on CRAN.
- SPDX. A valid SPDX License Identifier.

#### Source

<https://spdx.org/licenses/>

# See Also

*Writing R Extensions*, [Licensing section.](https://cran.r-project.org/doc/manuals/r-release/R-exts.html#Licensing)

# Examples

data("cran\_to\_spdx")

head(cran\_to\_spdx, 20)

<span id="page-17-1"></span><span id="page-17-0"></span>

#### Description

Creates a .bib file from a bibentry object(s)

# Usage

```
write_bib(x, file = NULL, append = FALSE, verbose = TRUE, ascii = FALSE)
```
# Arguments

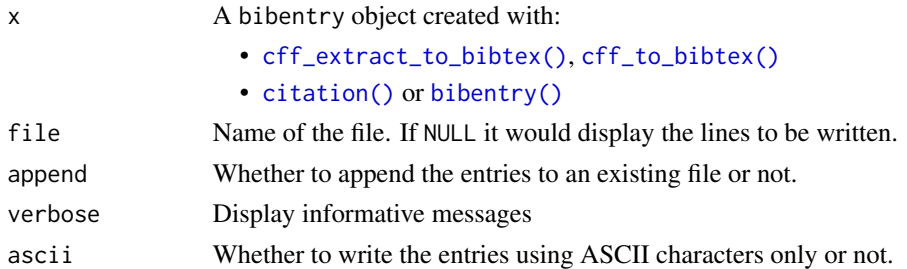

# Details

For security reasons, if the file already exists the function would create a backup copy on the same directory.

# See Also

[knitr::write\\_bib\(\)](#page-0-0) and the following packages:

- [bibtex](https://github.com/ropensci/bibtex) package.
- [RefManageR](https://github.com/ropensci/RefManageR) package.
- [rbibutils](https://github.com/GeoBosh/rbibutils/)

Other bibtex: [cff\\_extract\\_to\\_bibtex\(](#page-5-1)), [cff\\_to\\_bibtex\(](#page-12-1)), [encoded\\_utf\\_to\\_latex\(](#page-0-0))

```
bib <- bibentry("Misc",
  title = "My title",
  author = "Fran Pérez"
\mathcal{L}write_bib(bib)
write_bib(bib, ascii = TRUE)
```
# <span id="page-18-0"></span>Index

∗ bibtex cff\_extract\_to\_bibtex, [6](#page-5-0) cff\_to\_bibtex, [13](#page-12-0) write\_bib, [18](#page-17-0) ∗ core functions  $cff. 2$  $cff. 2$ cff\_create, [4](#page-3-0) cff\_validate, [14](#page-13-0) cff\_write, [15](#page-14-0) ∗ datasets cran\_to\_spdx, [17](#page-16-0) ∗ git cff\_gha\_update, [7](#page-6-0) cff\_git\_hook, [8](#page-7-0) ∗ parsers cff\_parse\_citation, [9](#page-8-0) cff\_parse\_person, [11](#page-10-0) ∗ schema cff\_schema, [12](#page-11-0) as.cff, *[2](#page-1-0)* as.cff *(*cff*)*, [2](#page-1-0) bibentry(), *[9,](#page-8-0) [10](#page-9-0)*, *[13,](#page-12-0) [14](#page-13-0)*, *[18](#page-17-0)* cff, *[2](#page-1-0)*, [2,](#page-1-0) *[4](#page-3-0)[–6](#page-5-0)*, *[10,](#page-9-0) [11](#page-10-0)*, *[14–](#page-13-0)[16](#page-15-0)* cff\_create, *[3](#page-2-0)*, [4,](#page-3-0) *[15,](#page-14-0) [16](#page-15-0)* cff\_create(), *[2](#page-1-0)*, *[5](#page-4-0)*, *[10–](#page-9-0)[12](#page-11-0)*, *[14–](#page-13-0)[16](#page-15-0)* cff\_extract\_to\_bibtex, [6,](#page-5-0) *[14](#page-13-0)*, *[18](#page-17-0)* cff\_extract\_to\_bibtex(), *[18](#page-17-0)* cff\_gha\_update, [7,](#page-6-0) *[9](#page-8-0)* cff\_git\_hook, *[8](#page-7-0)*, [8](#page-7-0) cff\_git\_hook\_install *(*cff\_git\_hook*)*, [8](#page-7-0) cff\_git\_hook\_remove *(*cff\_git\_hook*)*, [8](#page-7-0) cff\_parse\_citation, [9,](#page-8-0) *[12](#page-11-0)* cff\_parse\_citation(), *[14](#page-13-0)* cff\_parse\_person, *[10](#page-9-0)*, [11](#page-10-0) cff\_parse\_person\_bibtex *(*cff\_parse\_person*)*, [11](#page-10-0) cff\_schema, [12](#page-11-0)

cff\_schema\_definitions\_entity *(*cff\_schema*)*, [12](#page-11-0) cff\_schema\_definitions\_entity(), *[12](#page-11-0)* cff\_schema\_definitions\_person *(*cff\_schema*)*, [12](#page-11-0) cff\_schema\_definitions\_person(), *[12](#page-11-0)* cff\_schema\_definitions\_refs *(*cff\_schema*)*, [12](#page-11-0) cff\_schema\_definitions\_refs(), *[13](#page-12-0)* cff\_schema\_keys *(*cff\_schema*)*, [12](#page-11-0) cff\_schema\_keys(), *[2](#page-1-0)*, *[5](#page-4-0)*, *[12](#page-11-0)* cff\_schema\_keys\_license *(*cff\_schema*)*, [12](#page-11-0) cff\_schema\_keys\_license(), *[12](#page-11-0)* cff\_to\_bibtex, *[7](#page-6-0)*, [13,](#page-12-0) *[18](#page-17-0)* cff\_to\_bibtex(), *[18](#page-17-0)* cff\_validate, *[3](#page-2-0)*, *[5](#page-4-0)*, [14,](#page-13-0) *[16](#page-15-0)* cff\_validate(), *[16](#page-15-0)* cff\_write, *[3](#page-2-0)*, *[5](#page-4-0)*, *[15](#page-14-0)*, [15](#page-14-0) cff\_write(), *[4](#page-3-0)* citation(), *[18](#page-17-0)* citEntry(), *[9,](#page-8-0) [10](#page-9-0)* cran\_to\_spdx, [17](#page-16-0) encoded\_utf\_to\_latex, *[7](#page-6-0)*, *[14](#page-13-0)*, *[18](#page-17-0)* knitr::write\_bib(), *[18](#page-17-0)* list, *[3](#page-2-0)* person(), *[11](#page-10-0)* print(), *[3](#page-2-0)* toBibtex(), *[7](#page-6-0)*, *[14](#page-13-0)* usethis::use\_git(), *[9](#page-8-0)* usethis::use\_git\_hook(), *[8,](#page-7-0) [9](#page-8-0)* utils::person(), *[12](#page-11-0)*

write\_bib, *[7](#page-6-0)*, *[14](#page-13-0)*, [18](#page-17-0)